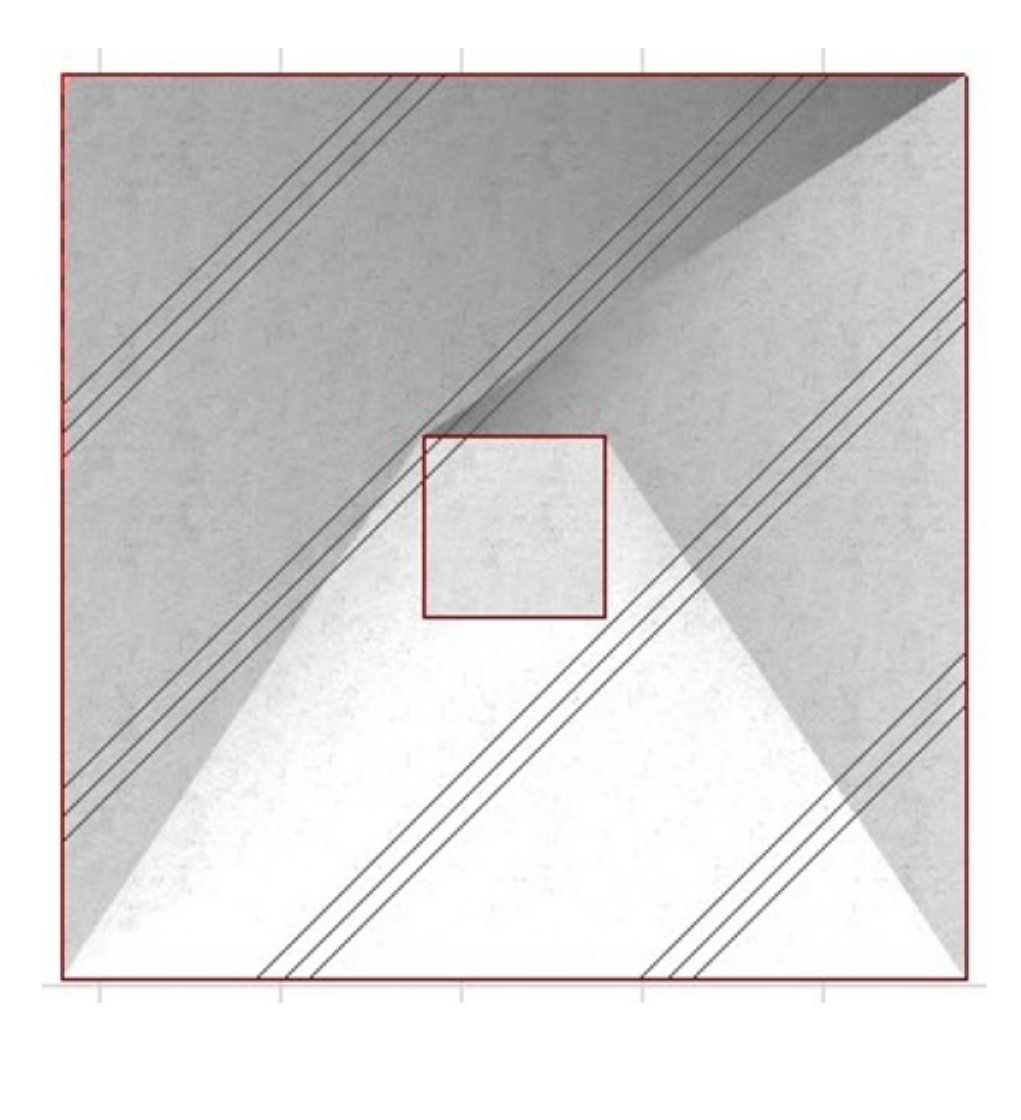

1.  $\overline{\phantom{a}}$ 

 $\circ$ 

 $\circ$ 

 $1/4$ **(c) 2024 RIK <k\_sumatani@rikcorp.jp> | 2024-05-08 13:37:00** [URL: http://faq.rik-service.net/index.php?action=artikel&cat=27&id=844&artlang=ja](http://faq.rik-service.net/index.php?action=artikel&cat=27&id=844&artlang=ja)

 $35^\circ$  and  $35^\circ$ 

 $3D$ 

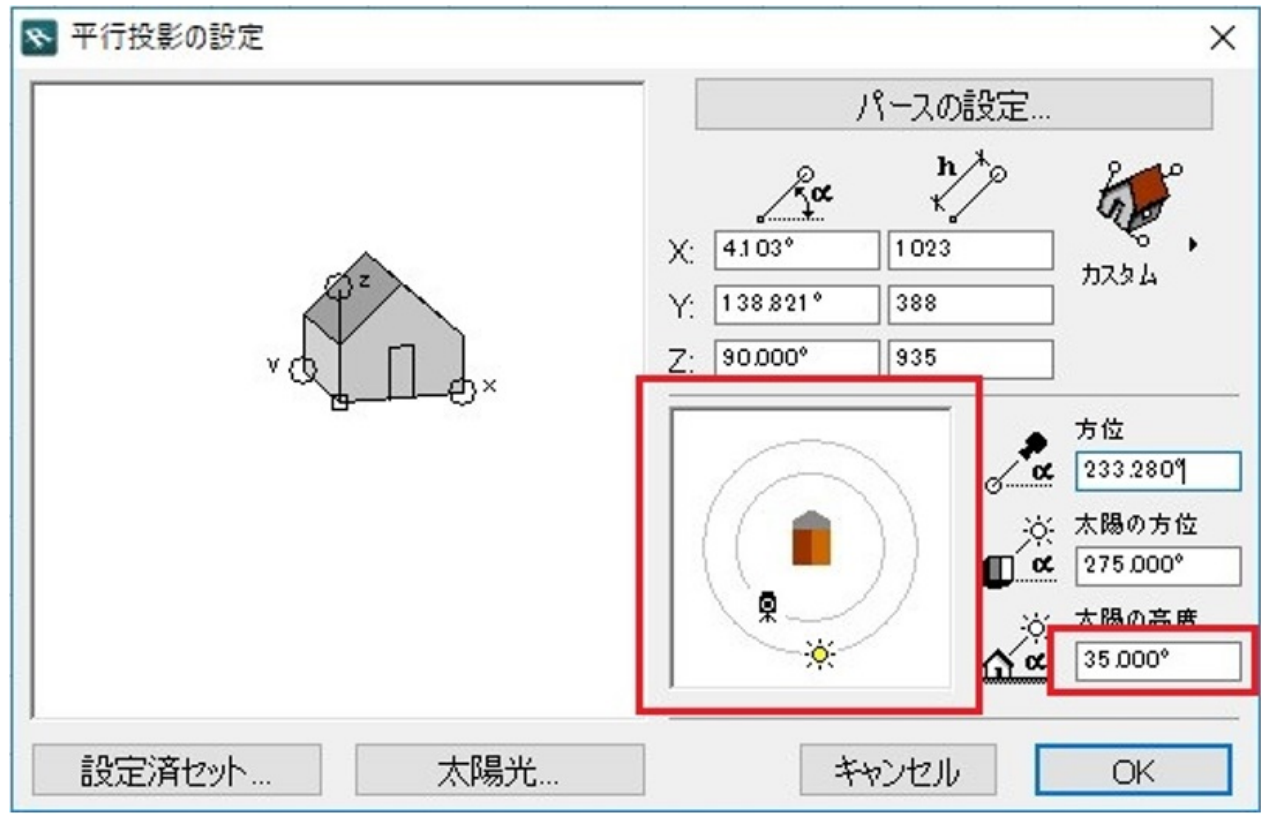

 $2.$ 

## **【RIKCAD9 / RIKCAD8】**  $\circ$

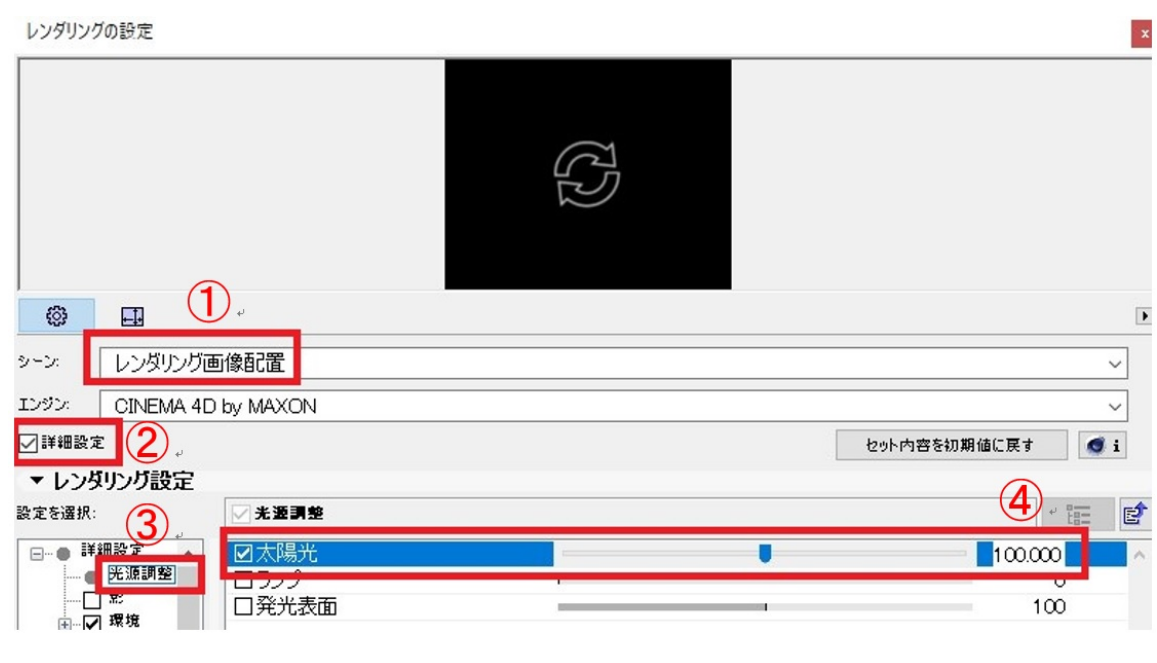

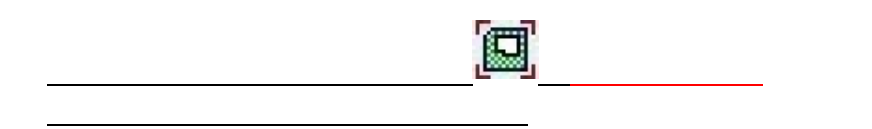

 $\circ$ **【RIKCAD7】**

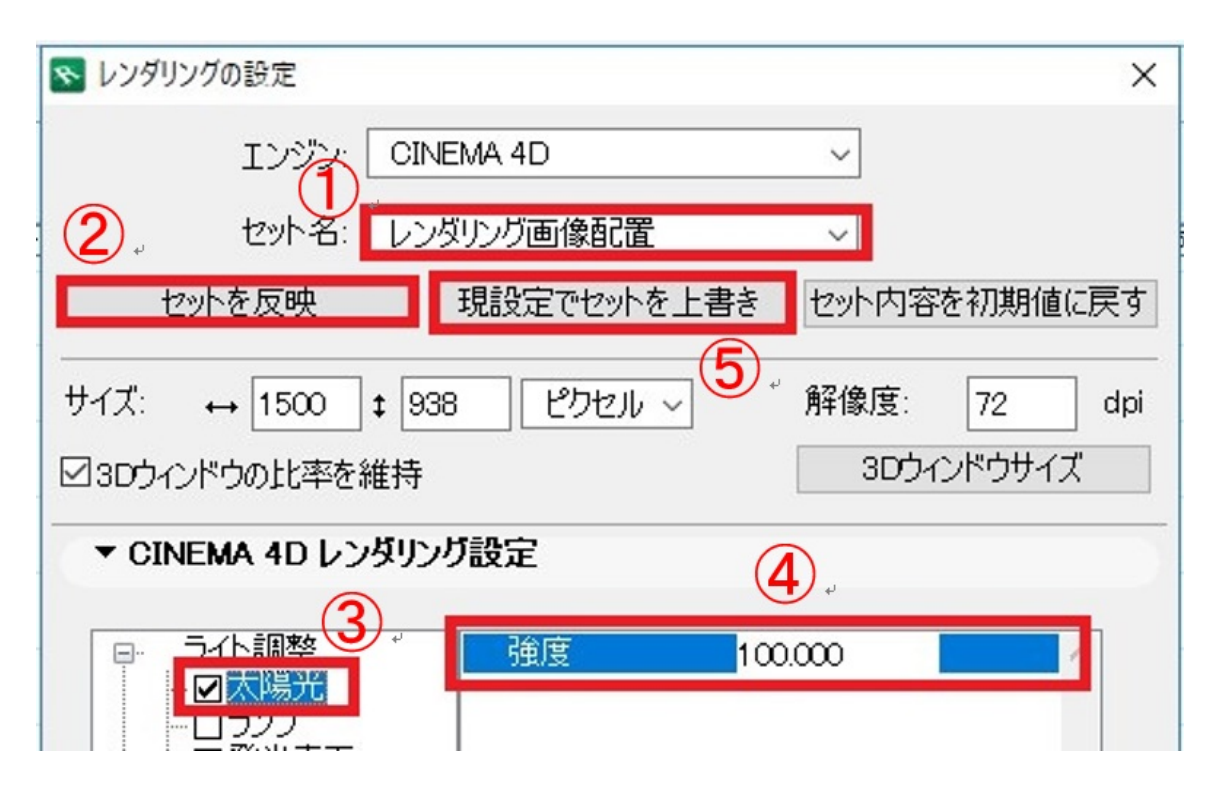

OK SUPPORT TO THE SUPPORT OF THE SUPPORT TO THE SUPPORT OF THE SUPPORT OF THE SUPPORT OF THE SUPPORT OF THE SUPPORT OF THE SUPPORT OF THE SUPPORT OF THE SUPPORT OF THE SUPPORT OF THE SUPPORT OF THE SUPPORT OF THE SUPPORT O

を変更し、「現設定でセットを上書き」

 $1.$   $90^\circ$ 

2. レンダリング設定、「太陽光」70に設定

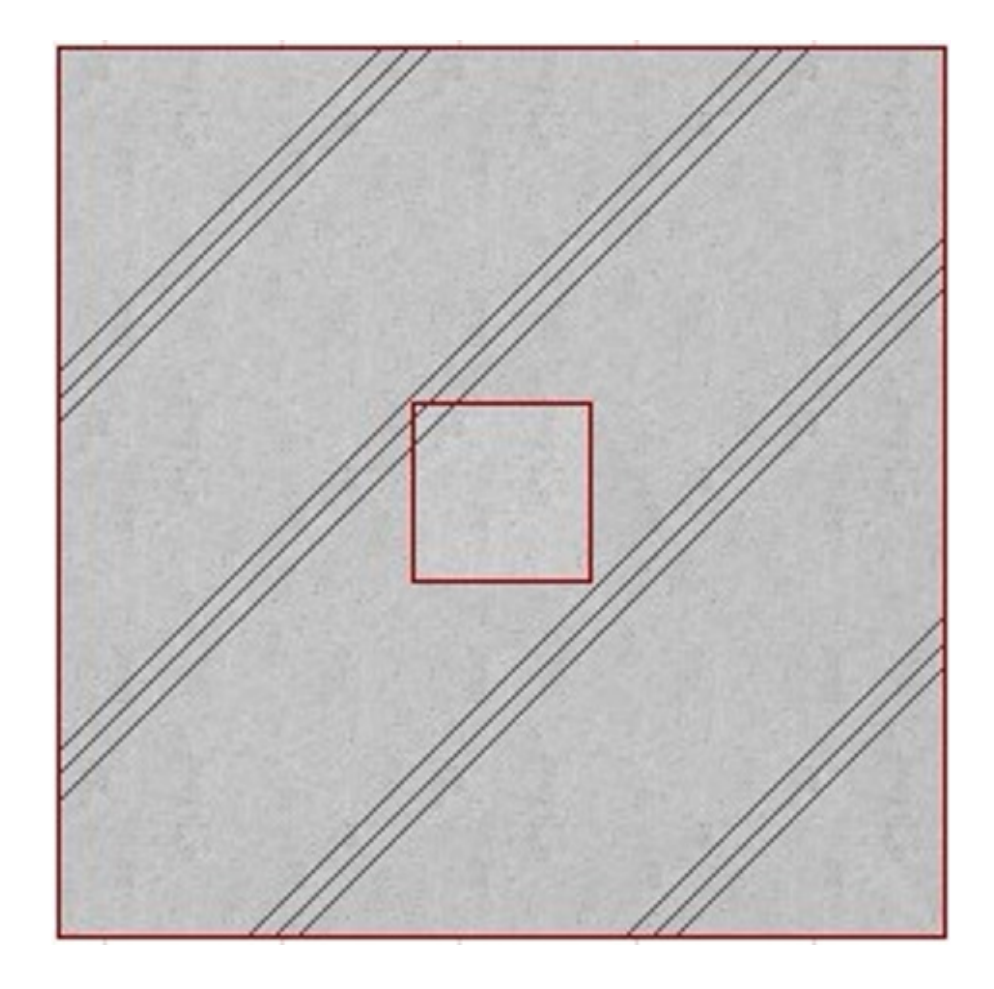

ID: #1843

 [レンダリング画像配置をすると影または空の背景が出る](index.php?action=artikel&cat=27&id=368&artlang=ja)

 $: 2018 - 11 - 1411:03$ 

製作者: ヘルプデスク